# **BUSINESS LOG**

# Tools > Reports > End of Day > Business Log

The Business Log report displays a detailed list of the actions/events that occurred in Shortcuts within the specified date range. Entries are displayed in chronological order, allowing you to view records of what happened at each minute of the day. Having this detailed log at your fingertips can be particularly useful for identifying the cause of any missing or incorrect data within Shortcuts. The report includes the exact time of the event, the terminal that was used, the employee who was logged on, and the event that was logged. This report will help you keep track of what your employees are doing in Shortcuts, allowing you to ensure that information is being entered correctly.

### DATE

The date when the actions/events took place.

## TIME

The time when the action/event took place.

#### Log From: Thursday, 14 January, 2016 Spearmint Salon Thursday, 14 January, 2016 Time Period: 1 Dav Spearmint Salon All Employees. For Employees: For Terminals: All Terminals Time Terminal Name Employee Event Logged 14 January 2016 8:04 am AUSNB067 Log On to Terminal AUSNB067 Roster changed for Anna on 14/01/2016 from [08:30AM - 02:00PM] to 8:05 am Anna [08:30AM - 06:00PM] 8:06 am AUSNB067 [08:30AM - 02:00PM] AUSNB067 Roster details modified for Chris on 15/01/2016 8:06 am Anna 8:06 am AUSNB067 Anna Roster details modified for Katie on 15/01/2016 AUSNB067 Anna Roster changed for James on 14/01/2016 from [02:00PM - 06:00PM] to [08:30AM - 01:00PM] 8:07 am AUSNB067 Anna Roster changed for Lucy on 14/01/2016 from [08:30AM - 02:00PM] to [01:00PM - 06:00PM] 8:08 am AUSNB067 Anna 8:08 am AUSNB067 Anna Created task: Lunch for Chris on 14/01/2016 at 1:00 PM 8:08 am AUSNB067 Anna Created task: Meeting for Chris on 14/01/2016 at 9:00 AM 8:09 am AUSNB067 Anna Appointment created for: Sean Cook at 8:30 AM on 14/01/2016 for a Mens 8:09 am AUSNB067 Anna Appointment created for: Sean Cook at 8:45 AM on 14/01/2016 for a Beard Trim with Chris AUSNB067 Appointment created for: Garry Lang at 2:15 PM on 14/01/2016 for a Chest 8:09 am Anna Appointment created for: Garry Lang at 2:45 PM on 14/01/2016 for a Full 8:09 am AUSNB067 Anna Body Tan with Lucy AUSNB067 Appointment created for: Georgia Harvey at 8:45 AM on 14/01/2016 for a 8:09 am Anna Body Scrub with Anna 8:09 am AUSNB067 Anna Appointment created for: Georgia Harvey at 9:15 AM on 14/01/2016 for a Cleansing Facial with Anna 8:10 am AUSNB067 Anna Appointment created for: Quinta Davies at 10:00 AM on 14/01/2016 for a Ladies Style Cut with Chris AUSNB067 Anna Appointment created for: Quinta Davies at 10:30 AM on 14/01/2016 for a Blowdry with Chris 8:10 am AUSNB067 Anna Appointment created for: Kristen Humphrey at 3:00 PM on 14/01/2016 for a Full Head Highlights with Anna 8:10 am AUSNB067 Anna Appointment created for: Kristen Humphrey at 4:45 PM on 14/01/2016 for a Ladies Style Cut with Anna 8:10 am AUSNB067 Anna Appointment created for: Emma Ridgeway at 10:30 AM on 14/01/2016 for a Body Scrub with Anna Appointment created for: Emma Ridgeway at 11:00 AM on 14/01/2016 for a 8:10 am AUSNB067 Anna 30 min Massage with Anna 8:11 am AUSNB067 Anna Appointment created for: Jessica Davies at 4:15 PM on 14/01/2016 for a Microdermabrasian with Lucy AUSNB067 Anna Appointment created for: Jessica Davies at 4:45 PM on 14/01/2016 for a Full Leg Wax with Lucy 8:11 am AUSNB067 Anna Appointment created for: Dominic Aloni at 11:45 AM on 14/01/2016 for a Full Body Tan with James ALISNB067 Appointment created for: Leanne Thomas at 11:45 AM on 14/01/2016 for a 8:12 am Anna Rikini TPI with Chris 8:12 am AUSNB067 Anna Appointment created for: Leanne Thomas at 12:00 PM on 14/01/2016 for a Underarm IPL with Chris AUSNB067 9:27 am Anna Anna accessed the Client Screen

Anna accessed the Client Card Screen for Kristen Humphrey

Membership/Loyalty card has been Adjusted

AUSNB067

AUSNB067

Anna

9:27 am

10:19 am

# TERMINAL NAME

The terminal that was used to complete the action.

### **EMPLOYEE**

The employee who was logged in to Shortcuts when the action/event took place.

### **EVENT LOGGED**

This column displays details of the events that occurred in Shortcuts.

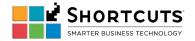